## SAP ABAP table J\_1BLFDI\_L1 {J\_1BLFDI Header Output}

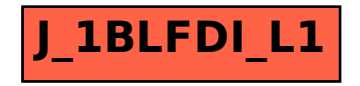